Föreläsning 11 Reglerteknik AK

#### c Bo Wahlberg

Avdelningen för reglerteknik Skolan för elektro- och systemteknik

9 oktober 2013

<span id="page-0-0"></span>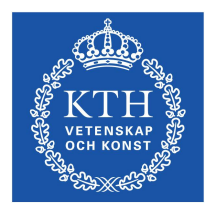

Förra gången:

Alternativa regulatorstrukturer

Dagens program:

**Implementering:** 

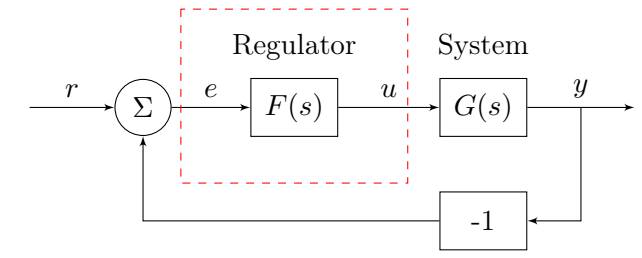

Hur förverkligar man sambandet mellan  $e(t)$  och  $u(t)$ ?

Det finns olika typer av implementeringar:

- Mekanisk
- Hydraulisk H
- Pneumatisk
- Elektronisk

Centrifugalregulatorn är en mekanisk implementering av en P-regulator.

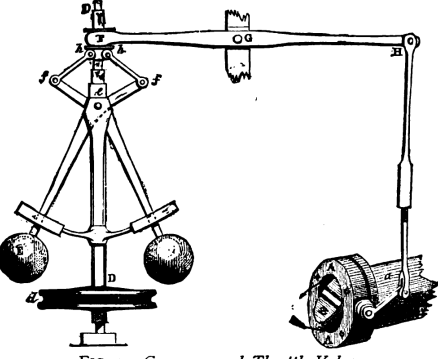

FIG. 4.-Governor and Throttle-Valve.

## Analog implementering - Centrifugalregulatorn

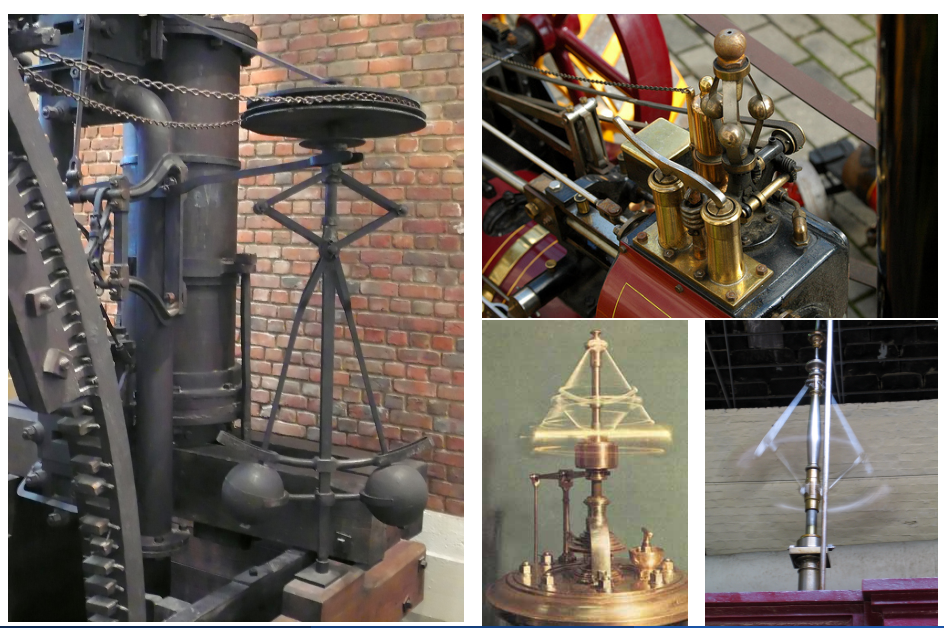

c Bo Wahlberg (KTH) [Föreläsning 11](#page-0-0) 9 oktober 2013 4 / 19

# Digital implementering

Köp en dator med ett AD/DA-kort.

- 1 A/D: Mäter den kontinuerliga signalen vid diskreta tidpunkter (avståndet mellan dessa kallas samplingintervallet och betecknas T).
- 2 Datorprogram = "regulatoralgoritm"

$$
u(kT) = f\Big(e_F(kT), e_F\big((k-1)T\big),...\Big)
$$

3 D/A: Skickar ut den beräknade (diskreta) styrsignalen. Oftast hålls den styckvis konstant mellan datapunkterna (enklaste formen av interpolation). Detta kallas en hållkrets.

Se figur 10.4 i boken!

Användargränssnitt

■ Synkronisering

Kommunikation  $\mathcal{L}_{\mathcal{A}}$ 

Autocodegenerering (Matlab  $\rightarrow$  C)

 $u(t)$  ges normalt av en diff.-ekvation.

**PI:** 
$$
u = K(e + \frac{1}{T_I} \int e) \Rightarrow \dot{u} = K\dot{e} + \frac{K}{T_I}e
$$

Lead/Lag:  $U(s) = \frac{\tau_D s + 1}{\beta \tau_D s + 1} E(s) \Rightarrow \beta \tau_D u + u = \tau_D e + e$ 

Digital implementering sker genom numerisk lösning av differential ekvationer.

Idéen är att ersätta derivator med differensapproximationer.

# Regulatoralgoritm

#### Operatorformalism:

Deriveringsoperatorn,  $p$ .  $pu(t) = \dot{u}(t)$ 

- **Förskjutningsoperatorn,**  $q_T$ **.**  $q_T u(t) = u(t+T)$
- Inverterade förskjutningsoperatorn,  $q_T^{-1}$  $\overline{T}^1$ .  $q_T^{-1}$  $T^{-1}u(t) = u(t-T)$

### Euler bakåt och Tustins formel

Vi kan approximera förstaderivatan med

$$
\dot{u}(t) \approx \frac{u(t) - u(t - T)}{T}
$$

Eller skrivet med hjälp av operatorer som

$$
p \approx \frac{1}{T} \Big[ 1 - q_T^{-1} \Big]
$$

Detta är Euler bakåt.

En annan vanlig approximation är Tustins formel

$$
p\approx \frac{2}{T}\frac{1-q_T^{-1}}{1+q_T^{-1}}
$$

### Regulatoralgoritm

Betraktar vi en Taylorutveckling

$$
q_T u(t) = u(t+T) = {\text{Taylor}} = u(t) + Tpu(t) + ... = e^{pT}u(t)
$$

ser vi att vi kan uttrycka förskjutningsoperatorn som

$$
q_T = e^{pT}
$$

vilket kan jämföras med tidsförskjutningen  $e^{sT}$ .

Euler bakåt: 
$$
\frac{1}{T}[1 - e^{-pT}] = p + \mathcal{O}(T)
$$

Tustins formel: 
$$
\frac{2}{T} \left( \frac{1 - e^{-pT}}{1 + e^{+pT}} \right) \approx p + \mathcal{O}(T^2)
$$

#### Exempel (Lead-länk  $+$  Euler bakåt)

Vi kan skriva om en given differentialekvation

$$
\beta\tau_D\dot u+u=\tau_D\dot e+e
$$

med hjälp av Euler bakåt som

$$
\beta \tau_D \frac{1}{T} (1 - q_T^{-1}) u(t) + u(t) = \frac{\tau_D}{T} (1 - q_T^{-1}) e(t) + e(t)
$$

varur vi sedan kan lösa ut  $u(t)$  som

$$
u(t) = \frac{\beta \tau_D}{\beta \tau_D + T} \left[ \frac{q_T^{-1} u(t)}{u(t - T)} \right] + \frac{\tau_D + T}{\beta \tau_D + T} e(t) - \frac{\tau_D}{\beta \tau_D + T} \frac{q_T^{-1} e(t)}{e(t - T)}
$$

#### Exempel  $(PI + Tustin)$

Givet en differentialekvation

$$
\dot{u} = K(\dot{e} + \frac{1}{T_I}e)
$$

identifierar vi från sambandet  $U = FE$  att

$$
F(p) = \frac{K(p + \frac{1}{T_I})}{p}
$$

som vi kan skriva om med hjälp av Tustins formel som

$$
F_T(q_T^{-1}) = \frac{K\left[\frac{2}{T}\left(\frac{1-q_T^{-1}}{1+q_T^{-1}}\right) + \frac{1}{T_I}\right]}{\frac{2}{T}\left(\frac{1-q_T^{-1}}{1+q_T^{-1}}\right)} = \frac{K\left[1 + \frac{T}{2T_I} + \left(-1 + \frac{T}{2T_I}\right)q_T^{-1}\right]}{1-q_T^{-1}}
$$

#### Exempel  $(PI + Tustin, fort.)$

Vi finner sedan  $u(t)$  från sambandet

$$
u(t) = F_T(q_T^{-1})e(t)
$$

med insatt uttryck för  $F_T(q_T^{-1})$  $(T^{-1})$  som

$$
u(t) = u(t - T) + K \left[ \left( 1 + \frac{T}{2T_I} \right) e(t) + \left( -1 + \frac{T}{2T_I} \right) e(t - T) \right]
$$

# Samplingsintervall

Hur ska man välja samplingsintervallet?

Man bör ta hänsyn till

Räknekapacitet  $\mathbb{R}^n$ 

Stabilitetsmarginaler

■ Aliaseffekt

### Stabilitetsmarginal:

Försämras vid digital implementation

- Tidsfördröjning på grund av sampel- och hållkrets
- Approximationer

Sampel- och hållkrets  $\approx T$  tidsfördröjning

#### Exempel

Vill vi tolerera max 20<sup>°</sup> minskning av  $\varphi_m$ :

$$
\implies \omega_c T < 0.35 \text{(rad)}
$$
  

$$
\implies T < \frac{0.35}{\omega_c}
$$

Samplingsfrekvensen ges av

$$
\omega_s = \frac{2\pi}{T} \approx 20 \omega_c
$$

Används en smartare diskret design kan man ta

$$
\omega_s \approx (5 \to 10) \omega_c
$$

# Aliaseffekten (vikningsdistorsion)

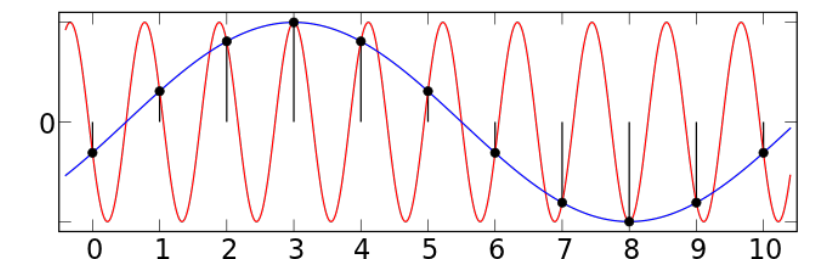

Efter sampling kan signaler med frekvens högre än $\frac{\omega_s}{2}$ (Nyquistfrekvensen) ej skiljas från signaler med frekvens lägre än $\frac{\omega_s}{2}$ .

#### Motmedel:

1 Bestäm intervall  $[0, \omega_{\text{max}}]$  där vi behöver en korrekt beskrivning av signaler

$$
2
$$
 Välj $T$ så att $\omega_{\max}<\frac{\omega_s}{2}\Longrightarrow T<\frac{\pi}{\omega_{\max}}$ 

3 LP-filtrera (low pass) signalerna innan sampling